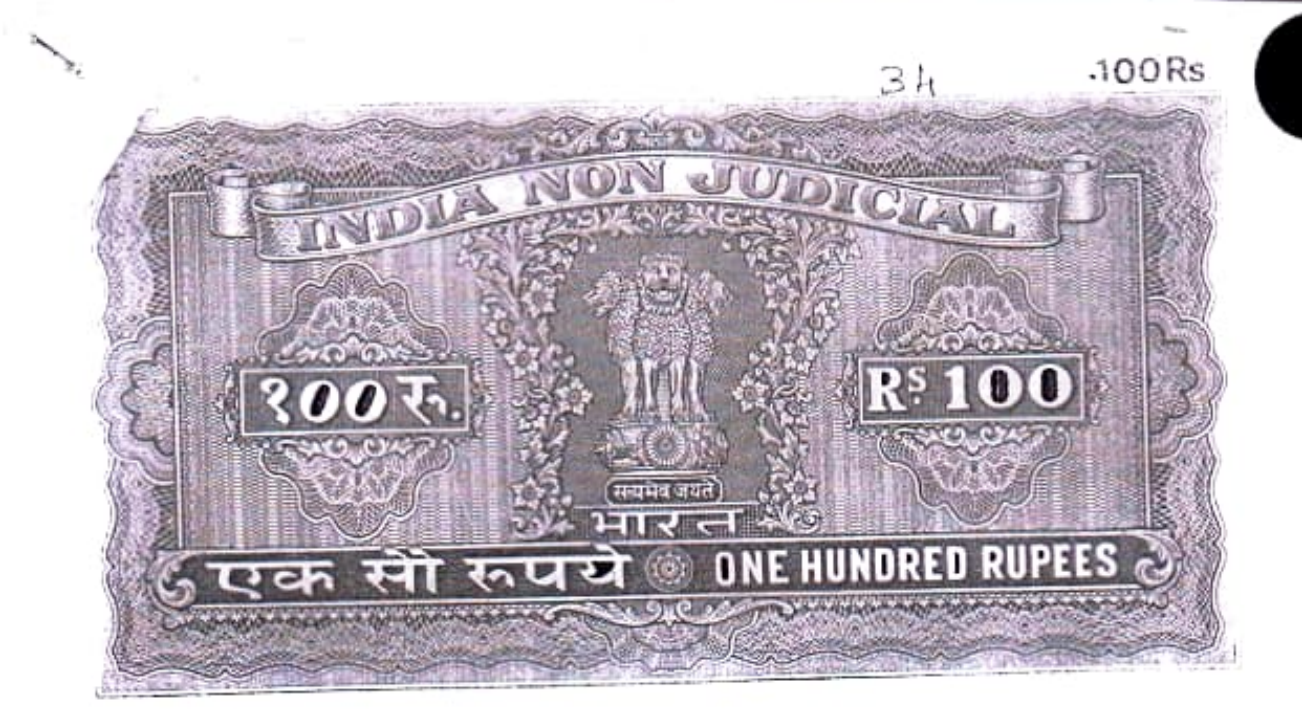

## RAJAH EDUCATIONAL COMPLEX

THIS DEED OF TRUST made on this the 7th day of February One thousand nine hundred and ninety four BETWEEN Haji A.Abdul Rahiman, aged 59 years, fifty nine, Business, son of late Haji A.Abdul Khader Sahib, now residing at 'Rajah Mahal', Puthenpally Desom, Iringapuram Amsom, Chavakkad Taluk (hereinafter referred to as the sattler) of the one part, Haji A.Abdul Salam, aged 43 Forty three, Business, son of late Haji A. Abdul Khader Sahib, now residing at 'Rajah Mansion' Choolpuram Desom, Iringapuram Amsom, Chavakkad Taluk, Haji A. Abdul Rasheed, aged 40, Forty, Business, son of late Haji A. Abdul Khader Sahib, now residing at 'Rajah Manzil', Mammiyur Desom, -----

 $\left[\cdot,\cdot\right]$  Decre  $\ell$ 

\*HAJI A. ABDUL RAHIMAN HAJI A. ABDUL SALAM HAJI A. ABDUL RASHEED A.ABDUL RAWUF A. ABDUL RAFEEQ

 $\left\{ \begin{array}{cc} \mathbf{c} & \mathbf{a} \\ \mathbf{c} & \mathbf{b} \end{array} \right\}$ 

Settler & Managing Trustee of Trustee Trustee A Abritishand Trustee Trustee  $A \in$ 

NO: 22055 DDRJ 1008. have in the Ear ared Jane and 2 ph an case  $50$  and  $40$  and  $10$  and  $10$  and  $10$  and  $10$  and  $10$  $\cos\phi'$  and dreading depends an  $\theta$ 34 er ennere in krivaliskur  $\sigma_{\xi_1,...,\xi_n}$  as i. a.sol 1556 Johnke باد بار from ted in the office Chayakkal one Runderdund two many Hay. A. Alsone R ebruary 1994 Sultex-1 sar road  $g/k$ den Execution nal An Road Khady State Bin in a A Rajab Mahal: Ao Pulham pully fleride  $A.4$ behl Puttin protect Man sino Choolp. Harr acky Schil  $\mu$ ax A. Abdul Residing at. Rejet Cahal . ನ  $500$ O. Hope A About Rasherd S/o Haji A Bodul Khader Sahil Residing at Rajah Mage mangil Hammi  $15$ usmess  $-3$ A. Abolech Kawuf Haje A Abdul Khader Sahil Business 4 Residing at Rajah Mangil Margon  $30^{\circ}$  $\mu$ . Ahlee l S/o Hazie A. Abdul the noter salis le Busines. S dubles mary ett day

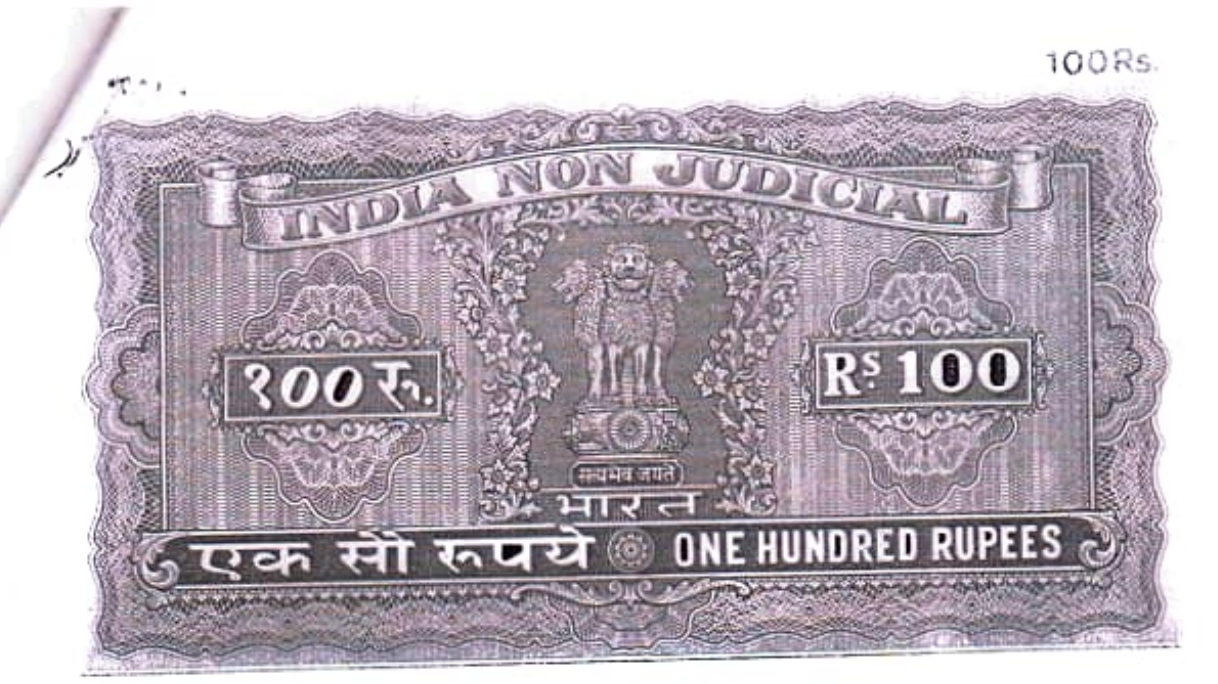

 $-2$  -

Guruvayur Village, Chavakkad Taluk, A.Abdul Rawuf, aged 28, Twenty cight, Business, son of late Haji A.Abdul Khader Sahib, now residing at 'Rajah Manzil', Mammiyur Desom Guruvayur Village, Chavakkad Taluk, A. Abdul Rafeeq, aged 26, Twenty six, son of late Haji A.Abdul Khader Sahib now residing at 'Rajah Manzil', Mammiyur Desom Guruvayur Village, Chavakked Taluk, (hereinafter called the trustees which the expression shall include the survivor or survivors of them and the executors and administrators of the last survivor of the Trustee or Trustees for the time being of the Trust) of the other part.

WHEREAS the settler is desirous of founding a Public Charitable Trust for the purposes, things and objects hereinafter set forth.

AND WHEREAS for such charitable purposes the settler-

Settler & Managing Trustee Trustee -A Trustee Addition Trustce | Trustee

 $NO. QQO56. O~10.100 B.$ 1000, ngayconatonat com ng 20m early முறி தலை செல்லை வெளி வேசிய வாதிடி counter was accounted to became with

JORDSST - - - - COLD KIV പേകൾ സി. പി. ജേജീ

vellet Handerson Naix ff/1. 8/0 k. Padman Poibles clerk Unruggen. Karutsaras Munaladbarar @mmls/okkclond 8th day of themany 1994 Sue Register leady  $V·L - Joubb$ Regibered as No 34 1994 of Book4 Vedlume 74 Rage 31 to 38 Contains is sheets and shat 8th day of february 1994 Subley Way Veeded Returned Golle wit in  $11254)$ 

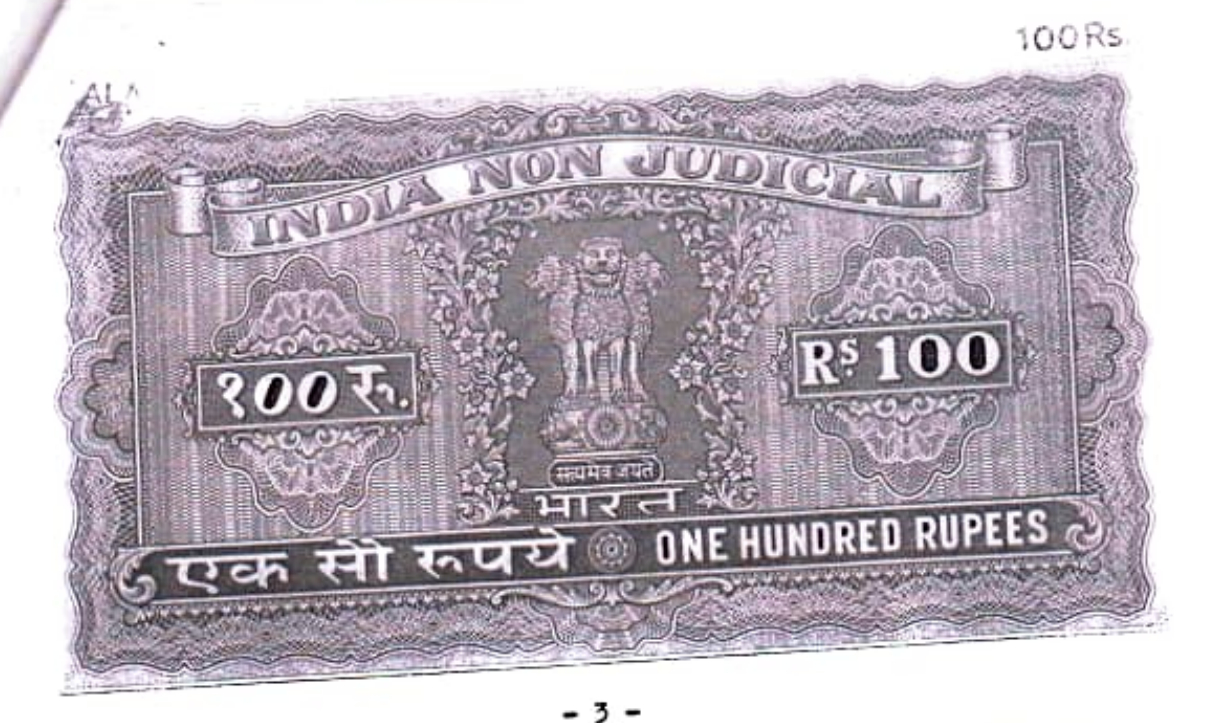

has set apart a sum of Rs.10,000/- (Rupees Ten thousand only) to form the necleus of the Trust hereby created.

NOW THIS DEED WITNESSETH as under:--

The turst hereby created shall be called "RAJAH 1. EDUCATIONAL COMPLEX".

The Trustees shall hold the sum of Rs.10,000/- $2.$ (Rupecs Ten thousand only) this day paid to them by the settler as also any other contributions received by them from the settler or from anyone else upon TRUST for the purposes and objects herein set forth.

The Objects of the trust which shall be confined 3. to India are the following :-

To advance, promote and encourage education 1) amongst the public (a) Literal, (b) Physical (c) Moral (d) Scientific, (e) Industrial and---

Settler & Managing Trustee Trustee <sub>17</sub> Trustog A Aldyheed Trustee Trustee

 $10.88057.0011008.00$ were milk Eesing manggage with compo Margo Go renovo a frammes esposi rosas, Questas 

**AUDOU** - HOLL -

int-bial - Charles Fortcom al

answerst multiple changes

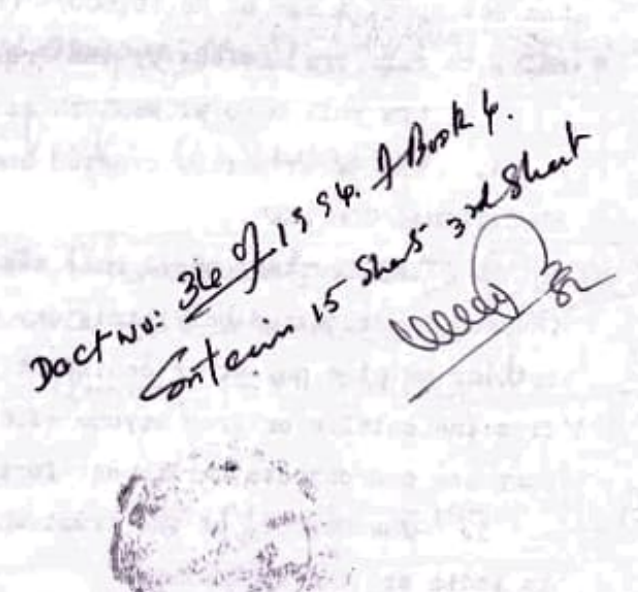

sovement against not then **COLLAND SAFE** 

PL CH in Alban

Assessing to Horn Co.

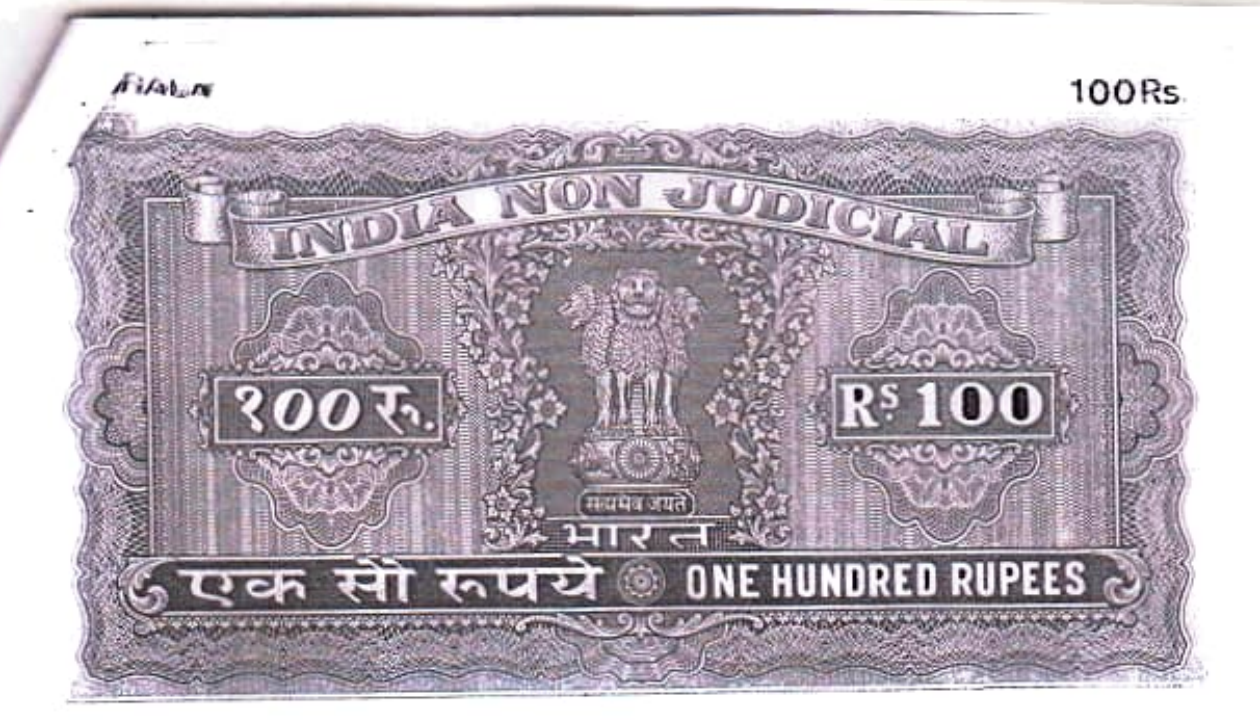

(f) Cultural.

ii) To establish, maintain, run, develop, improve, extend, grant donations for and to aid and assist in the establishment, maintenance, running, development and extension of Schools, Colleges, Universitics, Industrial technological and other art, crafts and science institutes, hostels, for the benefit of students and generally all kind of educational institutions whether general, technical, vocational, or of any other description whatsoever for the welfare and uplift of the general public particularly the minority and the socially backward group and to institute and award scholarship in India for study, research, training apprenticeship ----

Settler & Managing Trustee Af Trustee $\mathscr A$ Trustee of Aldredo Trustee 1 Trustee

 $N$ 0: 22058 · 2221008

-shipid) [Wilmam Ren

holls apply a construct cose of the court Daten Co nosomo of commed esso nog Datekol among). non conseglito nadosinto minashingo

AUGUST CONTRACTOR GRADITY cases out all cases?

TM

Joet No: 34 J 5 start laket

institut

**Charles** 

a fait spiritums or best end

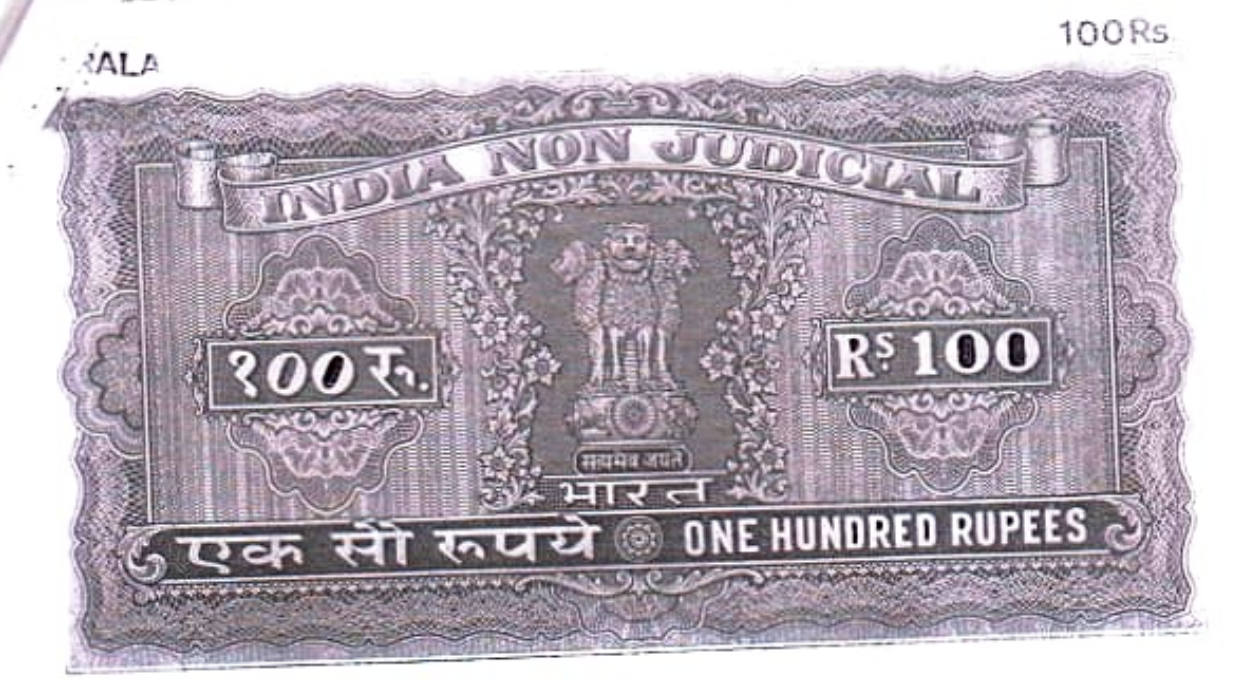

5

to poor students or students of high academic brilliance for all or any of the said purposes.

- To establish, maintain, run, develop, improve, iii) extend grant donations for and aid assist in the establishment of research institutions in all branches of science, industrial, agricultural diary development, sexi-culture poultry, fisheries, prescrvation of indigenous medicines, consumbales items and energy including non-conventional energy.
	- To establish, assist, equip, run, institution for Lv) giving education to persons for self employment and vocational services.
		- To establish, maintain, run, develop, improve, v) extend, grand, donations for and aid, assist in the establishment, maintenance, running, development,

Settler & Managing Trustee  $Trustee$ Trustee Ask Asked Trustee U Trustee

 $Nor.$   $22059.$   $D121008.$ 

மூலை மாதி கொடுக்கார் கலை சிரிய குறை Malango assorts affaming the now and 

 $4.9 - 94$ 

alonumes" month sor easibles வேல்ல் ஸி. வி. வகை

20 ct No. 34 f 5 sleeps 5 to Sheet city contrast and con-ಾ . HOR WAN ET ME AT HE NOT THE arriverse produced cars infability can consider all number General Partners of the community and the article in Crosto (210 - hunder (pastolydas \_ doven Lizino and \* THAT ONLINE M BE TRIPLE BUILDING bodies of the Co **PERMIT SECTION** Wither Willem In V. purch in man

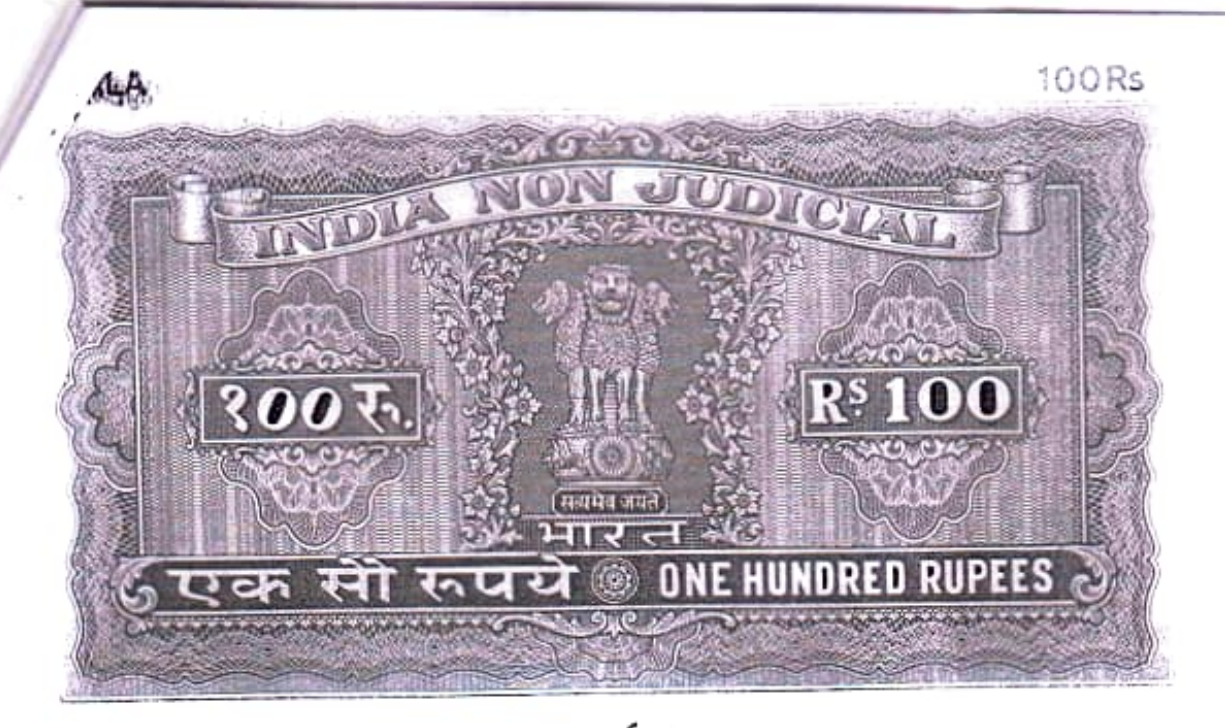

improving and extension of Libraries, reading rooms, recreational centres, and all other facilities as are calculated to be of use in imparting education.

- vi) To undertake all such activities, which are of philanthropic, humanitarian or charitable nature as may be decided by the trustees.
- vii) To establish, maintain, run, printing presses for the purposes of printing books and literature relating to education, religious and cultural matters.
- viii) To give, donations to institutions, duly established for charitable purposes.
- ix) The activities of the trust will be conducted without any motive of profit.
- To do generally or such other things and matters x) as are conducive to the general objects of the -------

Settler & Managing Trustee: Trustee Trustee Trustee Trustee  $A - L$ 

No: 22060 MU100 8

choimlib str to

**LISTER COLLECT** 

TY-LLC

**Intelligent bloghty gatters** 

sidika Kes

 $166.35/31$ 

Cons 2018 for order doordered funco compo Onlies Go consome yourned cases roses, banshe மாறி மூ. வணி மூலுமை மாறுவீ

> asonsener eter ... canolate agress and an expan

 $\frac{1000}{42.374}$ 

**GUIDE CONTRACTOR** 

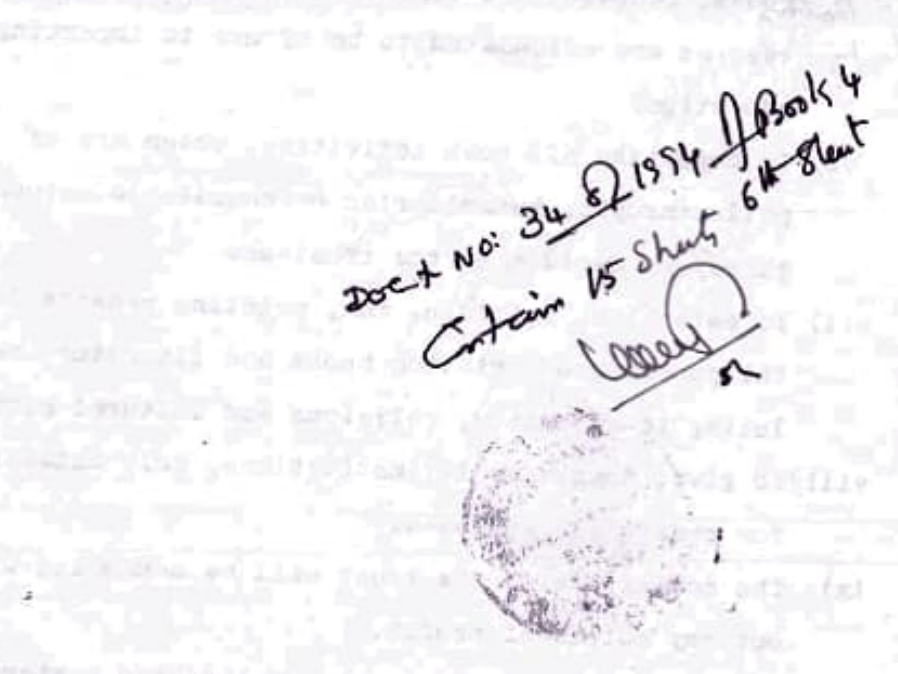

ANGERALISMENT PROPER

si hadrashan.

ina Pau

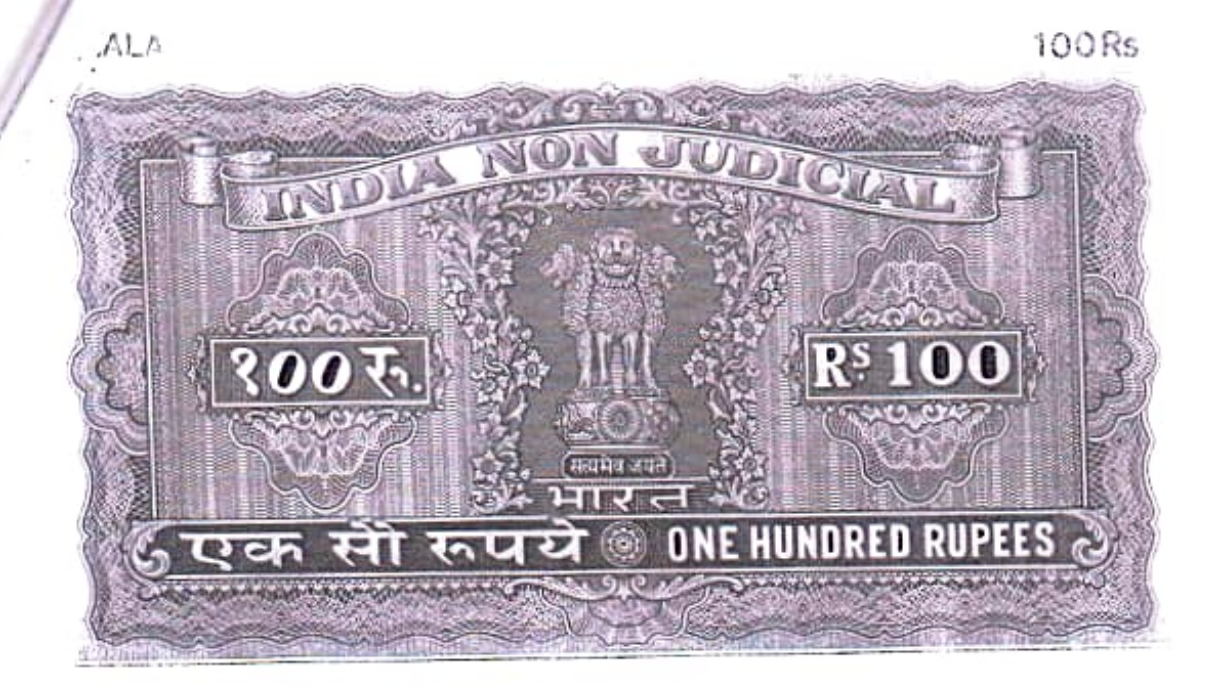

## trust; provided however that nothing shall be deemed to include any objects which is not "Charitable purpose". The objects shall be independent of each other.

The Trust property shall consist of the sum of 4. Rs.10,000/- (Rupees Ten thousand only) provided by the settler as herein before mentioned and all and every other monies or properties gifted, conveyed or transferred to the Trust by any person whatsoever for the purpose of carrying out the objects of the Trust hereby created and shall also include any income derived by the investment of the Trust properties and all additions, accretions, accumulations and augumentations thereto including any profit or realisation or investment of Trust properties.

5. The first named namely Haji A.Abdul Rahiman shall be the Managing Trustee and shall hold office for life unless ----

Settler & Managing Trustee AP Trustee  $\mathscr{A}$ Trustee Addreshed Trustee Trustee

 $N0 - 22061 - 0961008$ 

in an mot re. Jaro

th university for the original

100g, 2014 Condensor Gone 2 9 mg cons) Monterrano responso a per conso de la construcción moved. no. resembly unyour whole

> apousses" minimal conclour വേണ്ടർ സി. പി. മോവീ

Doct N'o. 34 fluis 2h deut

VO Lives

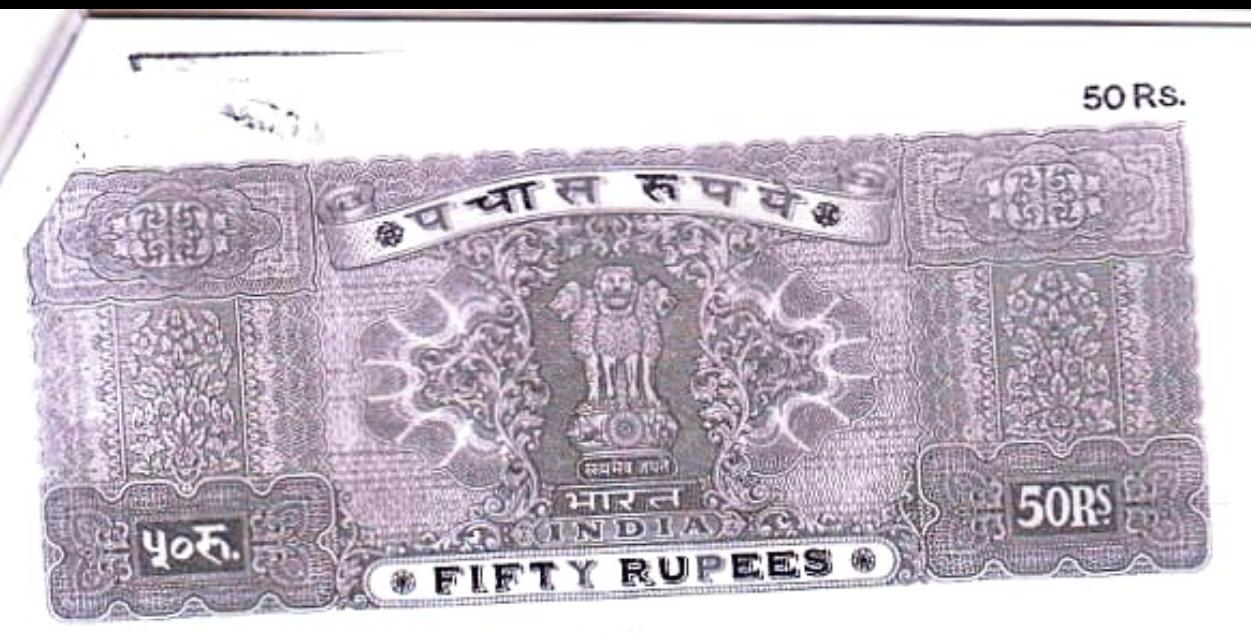

- 8 -

he voluntarily relinquishes the office at any time and thereafter the trustees shall appoint one among them as the Managing Trustees.

6. The Managing Trustee shall be the Executive Officer

of the Board of Trustees which shall be the collective name for the Trustees herein.

7. The majority of the Trustees shall appoint additional trustees from time to time. The period of additional trustees shall also be fixed by the trustees.

8. The male children of the trustees (excluding additional trustees appointed by the trustee) shall succeed as the trustees on death or resignation of the trustees. The present trustees shall hold office for the life time. 9. The Board of trustees shall have the power to in-

vest the trust properties for the time being in their hands and not immediately required for the purposes of the trust----

HAJI A. ABDUL RAHIMAN HAJI A. ABDUL SALAM HAJI A. ABDUL RASHEED A. ABDUL RAWUF A. ABDUL RAFEEQ

Settler & Managing Trustee Trustee Add Laol Trustee Trustee  $\mathbf{A} \cdot \mathbf{A}$ 

マーチドル

 $N_0$ : 22062. AN 508 100g, nany comato cono to thim came) m & come a comment como como comer மாவில் கூறியில் திரைவில் மாவி NO: 22055 to 22061 at entropy amanoos" mnory to" co-olmu" வோயி எயி. வி. வேலி Det No. 34 f 1994 Land thent

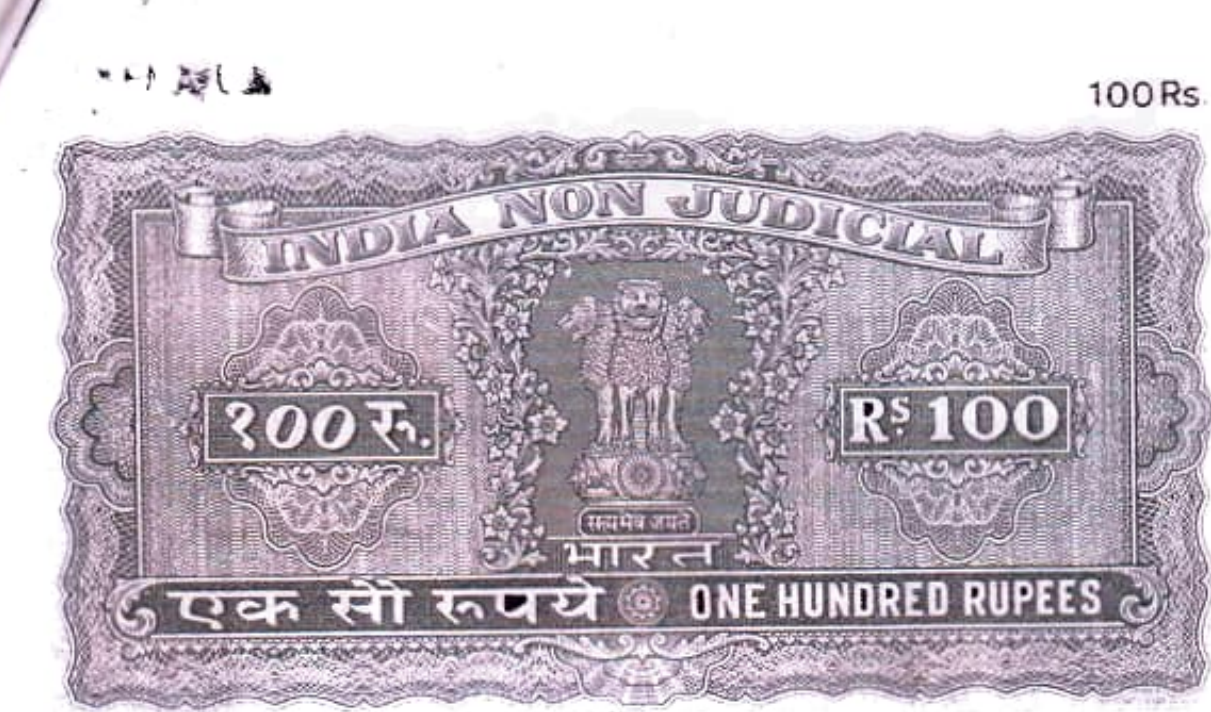

-9-

in Government securities of the Central or State Governments, in fixed deposits, current accounts or other accounts in Scheduled Banks, in shares, debentures, bonds of fixed deposits of any public company or corporation incorporated in India or invest the trust funds in the purchase of any leasehold or freehold lands or buildings and in the construction of any buildings on any land belonging to the trust, us may be decided by the Board of trustees, provided however, that no investment shall be made in violation of the provisions of Sec. 11 of the Income Tax Act, 1961 or any other such relevant provisions of the law.

10. The Board of Trustees shall also have power to turn into money any of the investments of the trust and also to convert it into other investments as they may deem advantageous to the trust.

11. All investment and properties belonging to the -----

Settler & Managing Trustee 9 Trustee. Trustee Addresse Trustee Trustee :

 $No: QAY48.$   $Al(1008).$ 

rogs now constance coso of form crush manger and of the way and the component Aming non consulting to make minimum

> LOLLeega months co-pinu courses out an ensign

Dect no: 34 of Age 15 gets of the start

trust shall be held in the name of the trust and if for any reason it is inconvenient or impossible to hold any such investments or properties in the name of the trust, such investments or property shall be held in the name of the managing trustee for the time being with the approval of the resolution of the Board of Trustees in this behalf.

The Board of trustees shall have power to accept  $12.$ contributions in money or property either by way of additions to the trust funds generally or for any one or more of the specified objects of the trust and in either case such contributions shall be dealt with either as capital or as income according to the directions of the donors at the time of the gift.

13. The Board of trustees may borrow money from time to time from banks or other credit institutions of individuals at such interest and for such period and on such terms with or without security of movable or immovable properties of the trust as the Board of trustees may think fit and to secure the repayment thereof with interest by mortgage of the trust properties or by bond, promissory notes, bills and other negotiable securities or by issue of debentures.

14. The Managing trustee for the time being shall have power and authority to execute all documents for and on behalf of the trust provided the same has been approved by the Board of trustees by a resolution passed at a meeting or by circulations.

15. The Board of trustees shall meet as often as is -----

HAJI A. ABDUL RAHIMAN HAJI A. ABDUL SALAM HAJI A. ABDUL RASHEED A. ABDUL RAWUF A. ABDUL RAFEEQ

& Managing Trustee Settler Trustee Trustee Addenand Trustee Trustee

- 10-

to move suit in the side of about in link fract and him of cities and construction of it will a the real of the real finance and another on a little tradition of the transfer and the determination and de di bibliograficar le arabitat propre del pedel al distrito con SO TO SO TABLE ON A BUILDING AND DEAL AS A -intellections cap limited in the rain of the visible folk bride Doct No. 34 or 15 gent 10 to Proch 4 would no to far high supplies with the signal h an ta sets 23 \* sound an information  $1.14$ of amount or much the still Softwill - Indian extra an the vacation of Difficulty There is no had not a whole profit the while the and the two controls to the state of the a county of it will be a set the state of the sentence of mutual in **Tallery Carl Control Space PLOS 1000 NOTES ER DESCRIPTION** 

necessary and the meetings of the same shall be convened by the Managing Trustee on his own or by the Managing trustee on a request of any two of the trustees within two weeks of the receipt of such a request. The quorum of the meeting of the Board of trustees present shall be two and all decisions shall be by majority of the trustees present and voting except in the case of resolution passed by circulation when the same shall be deemed to have been passed if they are approved by the majority of the trustees for the time being. The Managing trustee shall preside at all meetings of the Board of trustees. In his absence, the meeting shall elect one among the trustees to preside over the meeting.

16. The accounts of the trust shall be closed every year on the 31st day of March and the first close of accounts shall be on the 31st day of March 1994. The Statements of accounts for such year duly audited by the auditors of the trust appointed by the Board of trustees shall be placed before a meeting of the Board of trustees by the Managing trusted within four months of the close of accounting year.

17. The Managing trustee who shall be the executive Officer of the Board of trustees shall be responsible for the custody of all records and properties of the trust and shall have power and authority for and on behalf of the Board of trustees to carry out the resolutions of the Board of trustees, to sign papers, receipts and documents, to receive and pay out monies, to draw, endorse, accept and negotiate cheques ---

HAJI A. ABDUL RAHIMAN HAJI A. ABDUL SALAM HAJI A. ABDUL RASHEED A. ABDUL RAWUF A. ABDUL RAFEEQ

Settler & Managing Trustee A Trustee  $\mathscr{B}$ Trustee AALAhee Trustee Trustee

 $-11 -$ 

-Chinghologenet-pdf ILOaksue and is concern antabiations aidite anthost hidrin sedient is frequen a lot NIFE a natural chemical construction that he The seal of their way of constant and protection were 2007 Eta Timera a Terri Festa in Francisco di Lucasia di Lucas e di Sulla 1995 di Talli di Pilli di Composition of the composition of the control of the control of the control of the control of the control of the control of the control of the control of the control of the control of the control of the control of the cont goct no sufficient the short point diction attem by religing in all completely in comp mar films in the country of the value and amend to  $\frac{1}{2}$  and  $\frac{1}{2}$  and PERMIT AND A STANDARD MATCH RELIGION Educate to vector not it and the torn portions terms **A RAW NEWSBIRD** and indicated address the color of the elf will half harings interface of **College Ward NO. POST DEPT ENTITLINE** THE CONTRACTOR OF THE CONTRACTOR CONTRACTOR OF THE CONTRACTOR that which will contemplate and property prominers and conservice the service of the computation most innocutation of **PERICAN ANDILLE TANK** -Sistematic List en hand drame-laid len lendmer# HA4KUYS **Sali Lui, Jaba** - L

and bills and other negotiable instruments, to endorse, accept or negotiable promissory notes, hundies or other negotiable instruments and government or other securities, papers or bonds, to lease out for period not exceeding five years lands and other properties of the trust which are ordinarily leased out, to initiate prosecution and defend compromise, refer to arbitration or abondon logal proceedings or disputes and to execute all documents on behalf of the Board of trustees.

18. The accounts of the trust shall be maintained with the bank/banks and the same shall be operated by the Managing trustee or other trustees.

19. Subject to the provisions hereof the income and asset of the trust shall be used only for the charitable purposes mentioned herein and no part of the income shall ensure to or shall be used for applied directly or indirectly for the benefit of any person referred to in Sec. 13 (3) of the Income Tax Act, 1961 or any statutory modifications thereof.

20. The trustees may reimburse themselves of pay or disburse out of the trust monies in his or their hands, all expenses properly incurred by them in or about the execution of the trust an and in discharge of the duties imposed on them under this trust.

21. The trustees may appoint such assistants or employees as they doom necessary from time to time to help them in the conduct of the affairs of the turst and shall pay them such salaries and allowances as are deemed necessary out of trust funds.

No act or resolution of the Board of trustees shall----22.

HAJI A. ABDUL RAHIMAN HAJI A. ABDUL SALAM HAJI A. ABDUL RASHEED A. ABDUL RAWUF A. ABDUL RAFEEQ

Settler & Managing Trustee Trustee Trustee Adellhad Trustee Trustee

- 12 -

 $x^{\pm}$ 

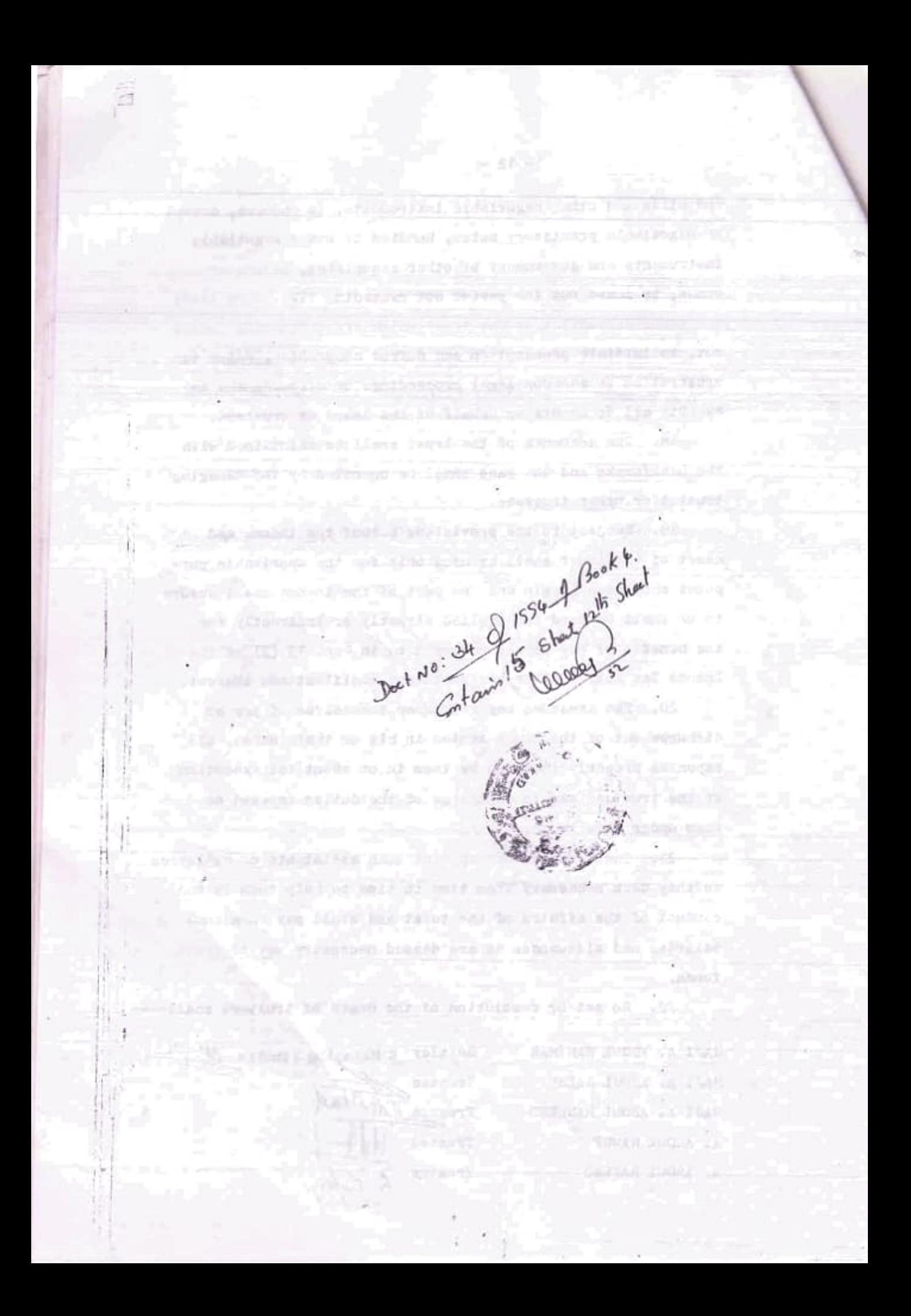

be invalid merely by reason of there being one or more vacancies in the Board of trustees, but no act or resolution of the Board of trustees other than an act or resolution appointing or electing a trustce shall be valid if the strength of the Board of trustees at any time is less than two.

23. No act or proceedings of the Board of trustees or the Managing Trustee or of any member of the Board of trustees shall be deemed to be invalid by reasons only of the defects in the appointment or constitution of the Board of trustees or of any member thereof or on the ground that any member of the Board of trustees was not entitled to hold or continue in office by reason of any disqualification or by reason of any irregularity in his appointment or by reason of such act having been done or proceedings taken during the period of any vacancy in the office of the Managing Trustee or any or any other trustee.

24. The Board of Trustees may from time to time make and prescribe additional rules and bye-laws regulating their carrying out of the objects of the trust, the investment of the trust funds and the realistion thereof and all other matters incidental to the working of the trust and they also from time to time modify, alter, or amend such rules and bye-laws provided that no such rules or bye-laws shall in any way alter, contravene, the objects of the trust and however no amendment to the trust doed will be made without the----

HAJI A. ABDUL RAHIMAN HAJI A. ABDUL SALAM HAJI A. ABDUL RASHEED A. ABDUL RAWUF A. ABDUL RAFEEQ

Settler & Managing Trustee Trustee HAL-Alad<br>Trustee HAL-Alad Trustee

- 13 -

of det gestilit ten sieherten und Revene belleven the property of the man is not collected to the series of the following i Aristorii Antibus Cur ajnii Aristo kum 1915 S.C. (S. 1962) (A. **Signalists** service a room pro to be projectional available. reported their projection surgical the filterial police is more than the chall : editional targency me to an unit legan "es Monthiangs ant al TO INSEX THE CHIP HENRY ONE AN 20 SEPTIMO LANDINGER SC. 18 Matatistan ole betängt unträtne den 1999 unter US Land as a separate a second profit diplomatic moment promisioned in a 34 of Brook 4. Blank 4. deal of Brook 4. deal the stead to means he is continued what within "Bill a short think ideas through think The Windows Seattle of the Law Side AND ANY LOT WAS ARRESTED IN or location behaviors dileted base would ORNIGHTTOGE .A (65) mulatementa IVA estadyi The Trees Pater **START ASSAULT** 

prior approval of the Commissioner of Income Tex.

25. It is hereby expressly declared that the trust hereby created shall be irrecoverable.

26. If in the event of winding up or dissolution of the trust there remains any excess of assets after satisfaction of its debts and liabilities, such assets shall be transferred to any institution or trust having objects of a charitable nature and as similar to the objects herein as possible, or west with the Government.

The valuation of the trust deed is only Rs.10,000/-(Ten thousand only)

IN WITNESS WHEREOF, the Settler and the Trustees have hereto set their hands to this deed on the day and year first above written at Manathala Desam with the intention to register this document at Sub Registry Office, Chavakkad.

HAJI A. ABDUL RAHIMAN HAJI A. ABDUL SALAM HAJI A. ABDUL RASHEED A. ABDUL RAWUF A. ABDUL RAFEEQ

Settler & Managing Trustee #  $Trustee$ Trustee AAGUSLad Trustee Trustee

 $-14 -$ 

auto? Deputy dia tamakankana di mid dia kanadang mastra Danii wi inii belalin tareeye hurri ol til 10.55 (Ballocks) (achieved) mayo - biraldi, Leoni, SILOPEKIT MOTTOTOCH NG SHOW CASHUS at PC2 Both Creaters Have His At Service of (Editorial collection and an excitation and searches adversases).  $2000 + 1000 = 34 + 1.6560 + 1600 = 1600$ <br>  $2000 = 1000$ 2000年10月10日 - 1975年 - 1975年 - 1989年 - 1989年 - 1989年 - 1989年 - 1989年 - 1989年 - 1989年 - 1989年 - 1989年 - 1989年 - 1 HOMES al rin as helevers, or to delegist with . THIS IS NO MY IN 1872. astikalidade ati -76 rodin tidalozkil d Majar et Ma, on 3 GM **CARLINGA, IR. J.L. Would Strictly** Str **CONTACT AND ST** 

The house name of all the executants is Aarachamveettil. The occupation of the fourth trustee is business.

Settler

Trustee

Trustee

Trustee

Trustee

HAJI A. ABDUL RAHIMAN HAJI A. ABDUL SALAM HAJI A. ABDUL RASHEED A. ABDUL RAWUF

A. ABDUL RAFEEQ

## **Witnesses:**

- 1. Chungath Paul George, Mammiyur Desom, Guruvayur.
- Tharakan Thomakutty Lazar,<br>Muthuvattoor Desom, Guruvayur. 2.

Prepared by: Uppungal Raghavan, Manathala<br>Licence No. CEB 177.

Typewritten by: M.D.Bhattathiripad. Note of corrections: Nil.

Settler Managing Trustee Trustee  $A \partial x$ Trustee Trustee Trustee

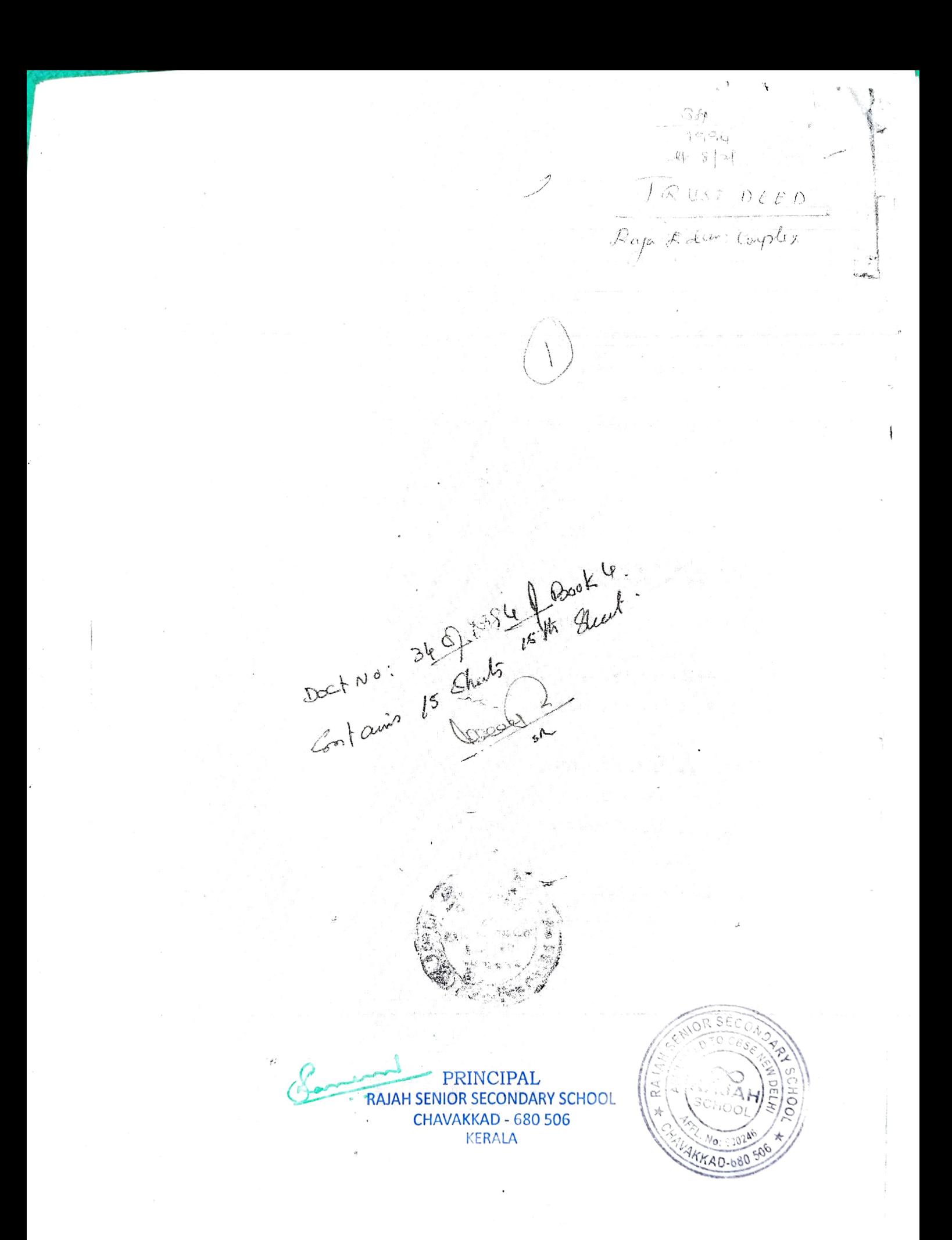